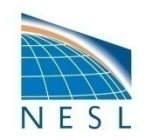

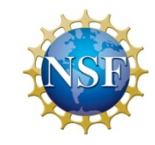

# **Hybrid Variational/Ensemble Data Assimilation**

## **Zhiquan Liu (liuz@ucar.edu) NCAR/NESL/MMM**

WRFDA Tutorial, July 2014

# Outline

• Background

• Hybrid formulation in a variational framework

• Some results

• Introduction to hybrid practice

### **Motivation of Hybrid DA**

• 3D-Var uses static ("climate") BE

$$
J(\delta x) = \frac{1}{2} \delta x^{\mathrm{T}} B^{-1} \delta x + \frac{1}{2} [H \delta x - d]^{\mathrm{T}} R^{-1} [H \delta x - d]
$$

• 4D-Var implicitly uses flow-dependent information, but still starts from static BE

$$
J(\delta x) = \frac{1}{2} \delta x^{\mathrm{T}} B^{-1} \delta x + \frac{1}{2} \sum_{i=1}^{I} \left[ H M_i \delta x - d_i \right]^{\mathrm{T}} R^{-1} \left[ H M_i \delta x - d_i \right]
$$

• Hybrid uses flow-dependent background error covariance from forecast ensemble perturbation in a variational DA system

## **What is the Hybrid DA?**

- Ensemble mean is analyzed by a variational algorithm (i.e., minimize a cost function).
	- It combines (so "hybrid") the 3DVAR "climate" background error covariance and "error of the day" from ensemble perturbation.
- Hybrid algorithm (again in a variational framework) itself usually does not generate ensemble analyses.
- Need a separate system to update ensemble
	- Could be ensemble forecasts already available from NWP centers
	- Could be an Ensemble Kalman Filter-based DA system
	- Or multiple model/physics ensemble
- Ensemble needs to be good to well represent "error of the day"

## Potential temperature increment, 21<sup>st</sup> model level single observation tests

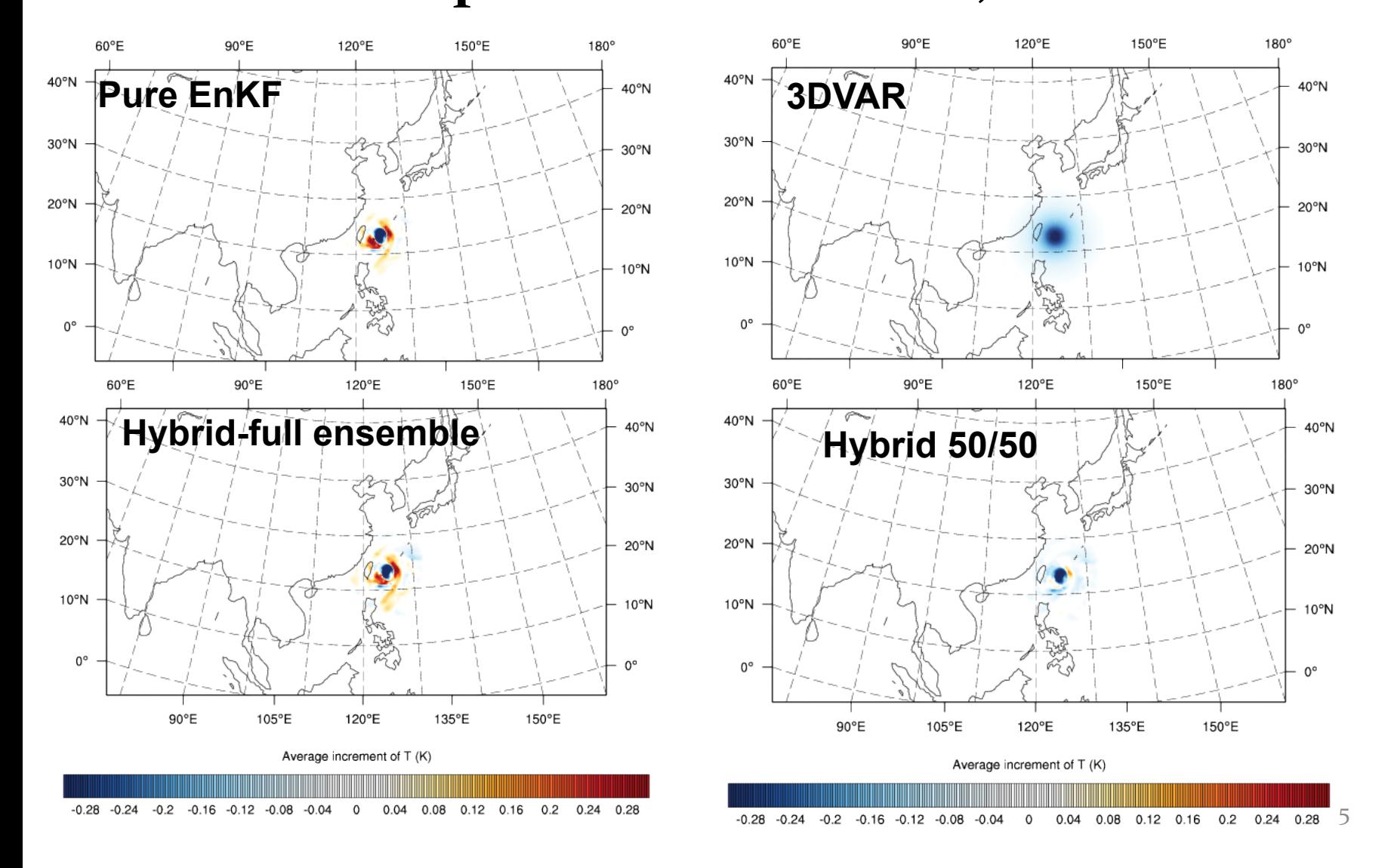

### Hybrid formulation (1) (Hamill and Snyder, 2000)

• 3DVAR cost function

$$
J(\mathbf{x}) = \frac{1}{2} (\mathbf{x} - \mathbf{x}_b)^{\mathrm{T}} \mathbf{B}^{-1} (\mathbf{x} - \mathbf{x}_b) + \frac{1}{2} [H(\mathbf{x}) - \mathbf{y}]^{\mathrm{T}} \mathbf{R}^{-1} [H(\mathbf{x}) - \mathbf{y}]
$$

• Idea: replace  $\bf{B}$  by a weighted sum of static  $\bf{B}$ , and the ensemble  $\mathbf{B}_{e}$ 

$$
\mathbf{B} = a_{s} \mathbf{B}_{s} + a_{e} \mathbf{B}_{e}, a_{s} = 1 - a_{e}
$$

- Has been demonstrated on a simple model.
- Difficult to implement for large NWP model.

### Hybrid formulation (2): used in WRFDA (Lorenc, 2003)

• Ensemble covariance is included in the 3DVAR cost function through augmentation of control variables ensemble control variable  $\alpha_i$  (*M* ×1)

$$
J(\mathbf{x}, \alpha) = \beta_s \frac{1}{2} (\mathbf{x} - \mathbf{x}_b)^{\mathrm{T}} \mathbf{B}^{-1} (\mathbf{x} - \mathbf{x}_b) + \rho_e \frac{1}{2} \sum_{i=1}^{N} \alpha_i^{\mathrm{T}} \mathbf{C}^{-1} \alpha_i
$$
  
+  $\frac{1}{2} [\mathbf{y} - H(\mathbf{x} + \mathbf{x}_e^{\mathrm{T}})]^{\mathrm{T}} \mathbf{R}^{-1} [\mathbf{y} - H(\mathbf{x} + \mathbf{x}_e^{\mathrm{T}})]$ 

 $\mathbf{x}^{'}_{e} = \sum \alpha_{i} \circ \mathbf{x}^{'}_{i}$ i=1 N  $\sum \alpha_i \circ \mathbf{x}_i$ , where  $\mathbf{x}_i$  is the ensemble perturbation for the ensemble member i.

 $\circ$  denote element - wise product.  $\alpha_i$  is in effect the ensemble weight.

**C** : correlation matrix (effectively loclization of ensemble perturbations)

• In practical implementation,  $\alpha_i$  can be reduced to horizontal 2D fields (i.e., use same weight in different vertical levels) to save computing cost.

•  $\beta_s$  and  $\beta_e$  (1/ $\beta_s$  + 1/ $\beta_e$  =1) can be tuned to have different weight between static and ensemble part.

### Hybrid formulation (3)

• Equivalently can write in another form (Wang et al., 2008)

$$
J(\mathbf{x}, \alpha) = \frac{1}{2} (\mathbf{x} + \mathbf{x}_e - \mathbf{x}_b)^{\mathrm{T}} \left( \frac{1}{\beta_s} \mathbf{B} + \frac{1}{\beta_e} \mathbf{B}_e \circ \mathbf{C} \right)^{-1} (\mathbf{x} + \mathbf{x}_e - \mathbf{x}_b)
$$

$$
+ \frac{1}{2} [\mathbf{y} - H(\mathbf{x} + \mathbf{x}_e)]^{\mathrm{T}} \mathbf{R}^{-1} [\mathbf{y} - H(\mathbf{x} + \mathbf{x}_e)]
$$

• **C** is "localization" matrix

### **Hybrid DA data flow**

**Ensemble Perturbations (extra input for hybrid)**

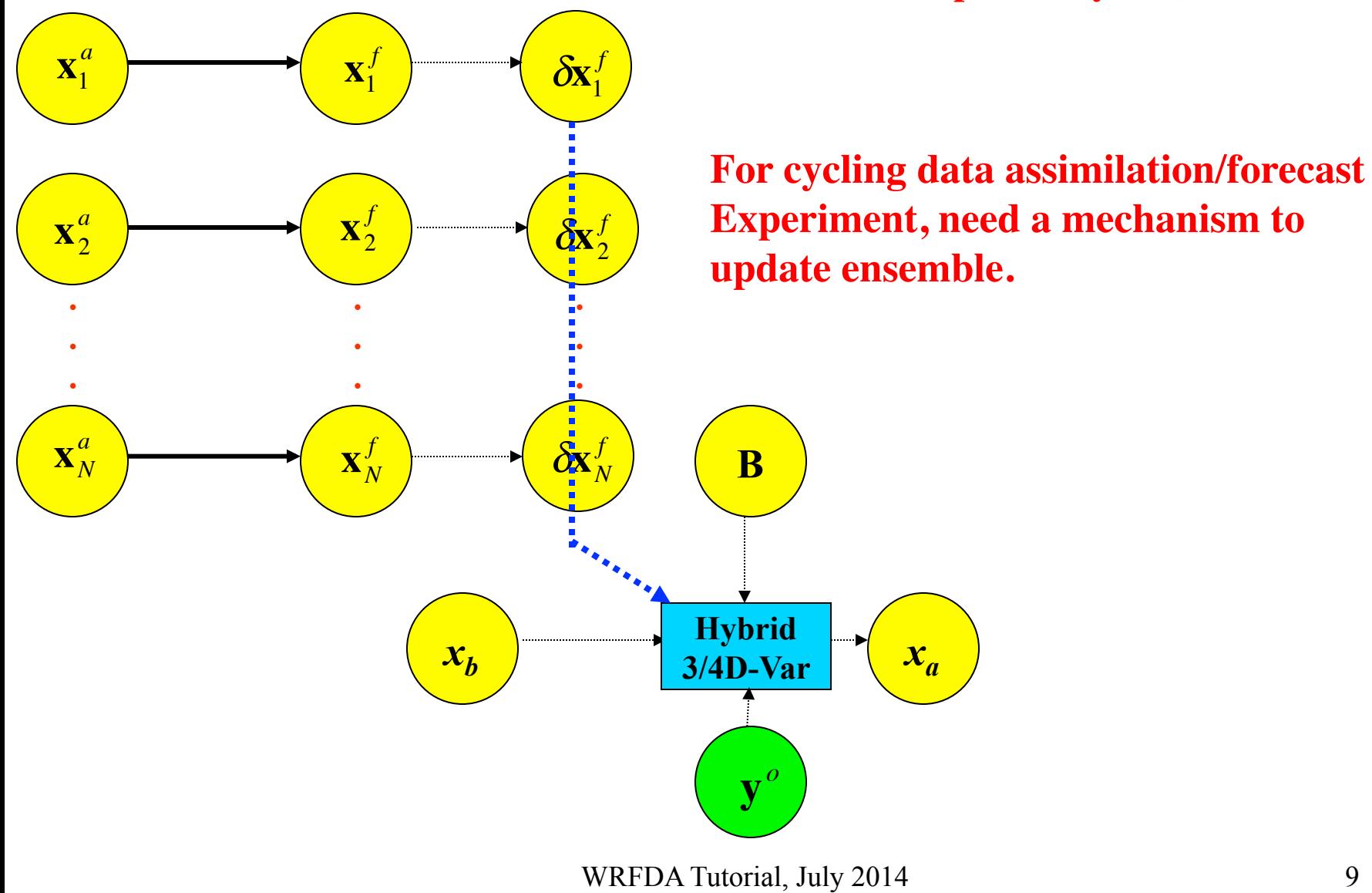

### EnKF-based Ensemble Generation

- EnKF with perturbed observations
- EnKF without perturbed observations
	- All based on square-root filter
	- Ensemble Transformed Kalman Filter (ETKF)
	- Ensemble Adjustment Kalman Filter (EAKF)
	- Ensemble Square-Root Filter (EnSRF)
- Most implementation assimilates obs sequentially (i.e., one by one, or box by box)
	- can be parallelized

**More information was given in 2012 slides.**

WRFDA Tutorial, July 2014

### Advantages of the Hybrid DA

- Hybrid localization is in model space while EnKF localization is usually in observation space.
- For some observations type, e.g., radiances, localization is not well defined in observation space
- Easier to make use of existing radiance VarBC in hybrid
- For small-size ensemble, use of static B could be beneficial to have a higher-rank covariance.

#### **a Hurricane Case Study (Dongmei Xu)**

- Paula case: 0600 UTC 10 October 2010 to 1200 UTC 15 October 2010;
- Background: 15km interpolated from GFS data;
- Resolution: 718x 373 (15km) and 43 levels;
- Observations: GTS and TAMDAR;
- Cycle frequency: 6 hours;
- Background error: CV5;
- Time widows: 2 hours;

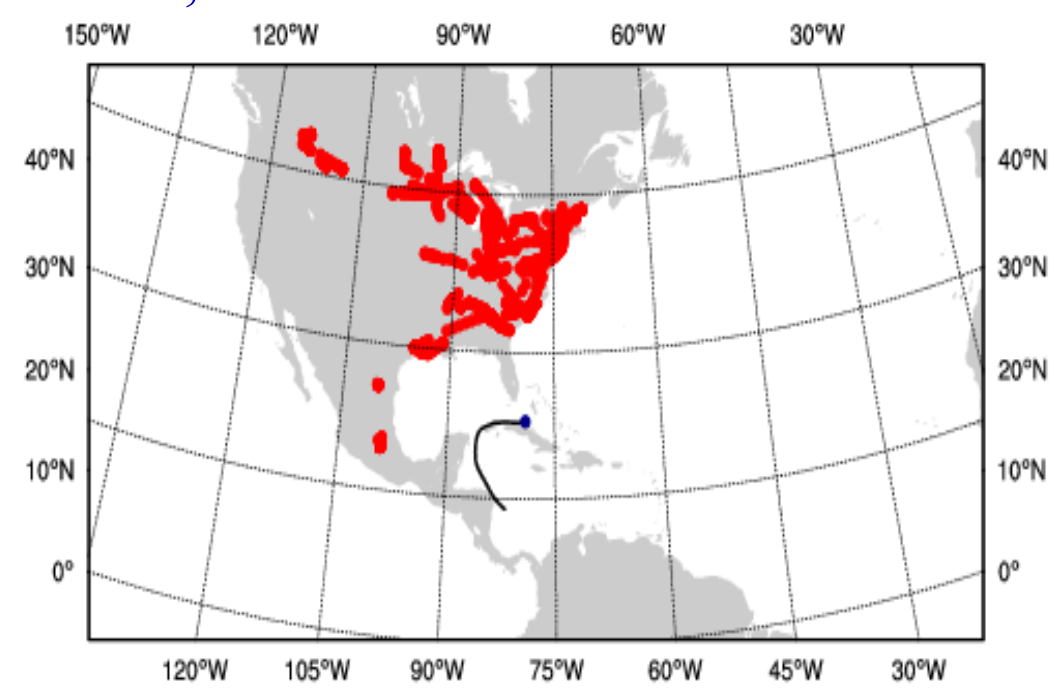

• TAMDAR: a new Tropospheric Airborne Meteorological Data Reporting (TAMDAR) observing system that has been developed by AirDat company. 12

#### **Experimental design**

**Experiments:**

**CYC1:assimilate GTS and TAMDAR with Hybrid (w/ TAMDAR H);**

#### **CYC2:same to CYC1,but no TAMDAR (w/o TAMDAR H)**

**CYC3:assimilate GTS and TAMDAR with standard 3DVAR (Deterministic WRFDA)** 

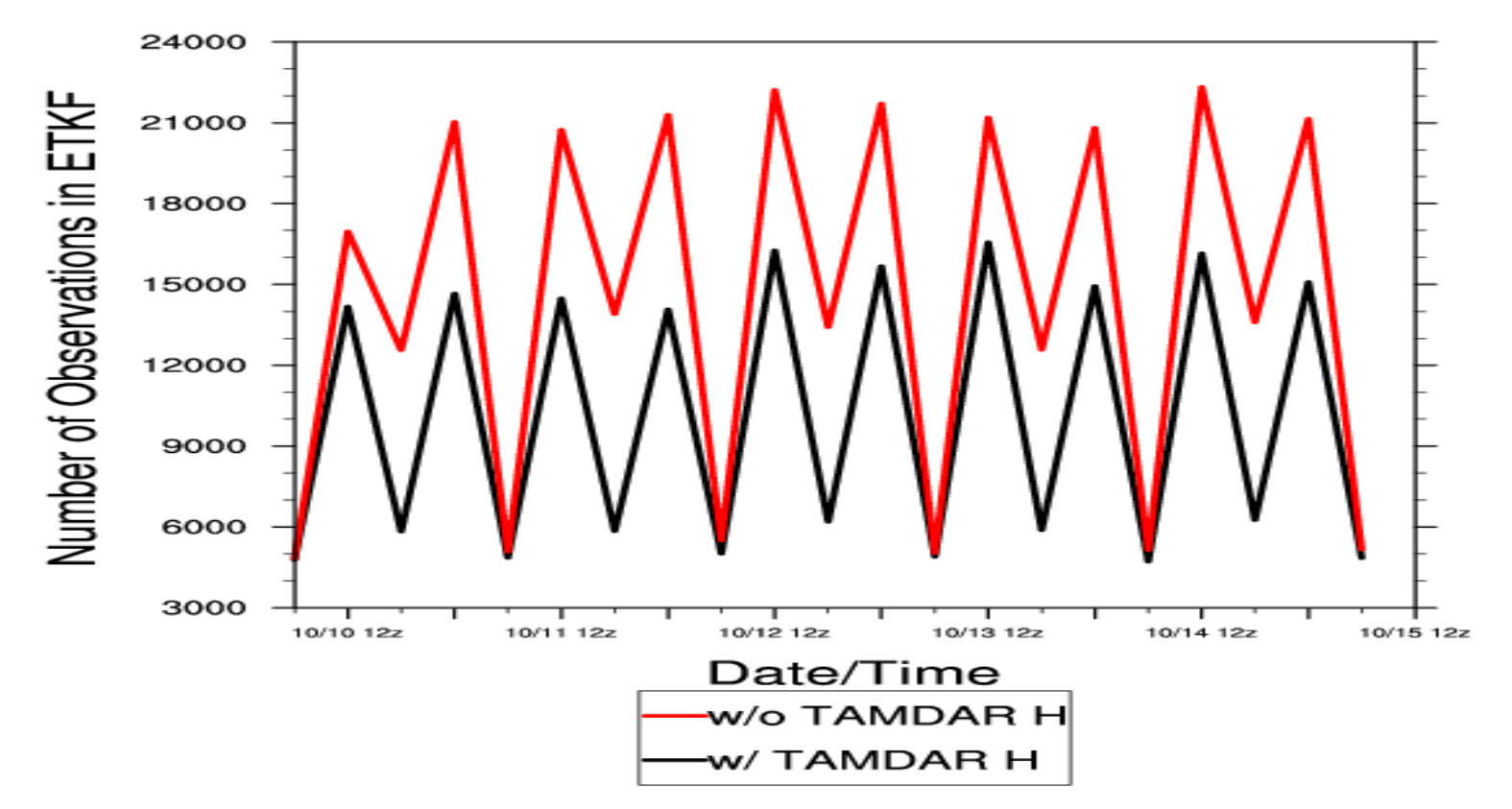

13

#### inflation and fraction factor $\mathcal P$

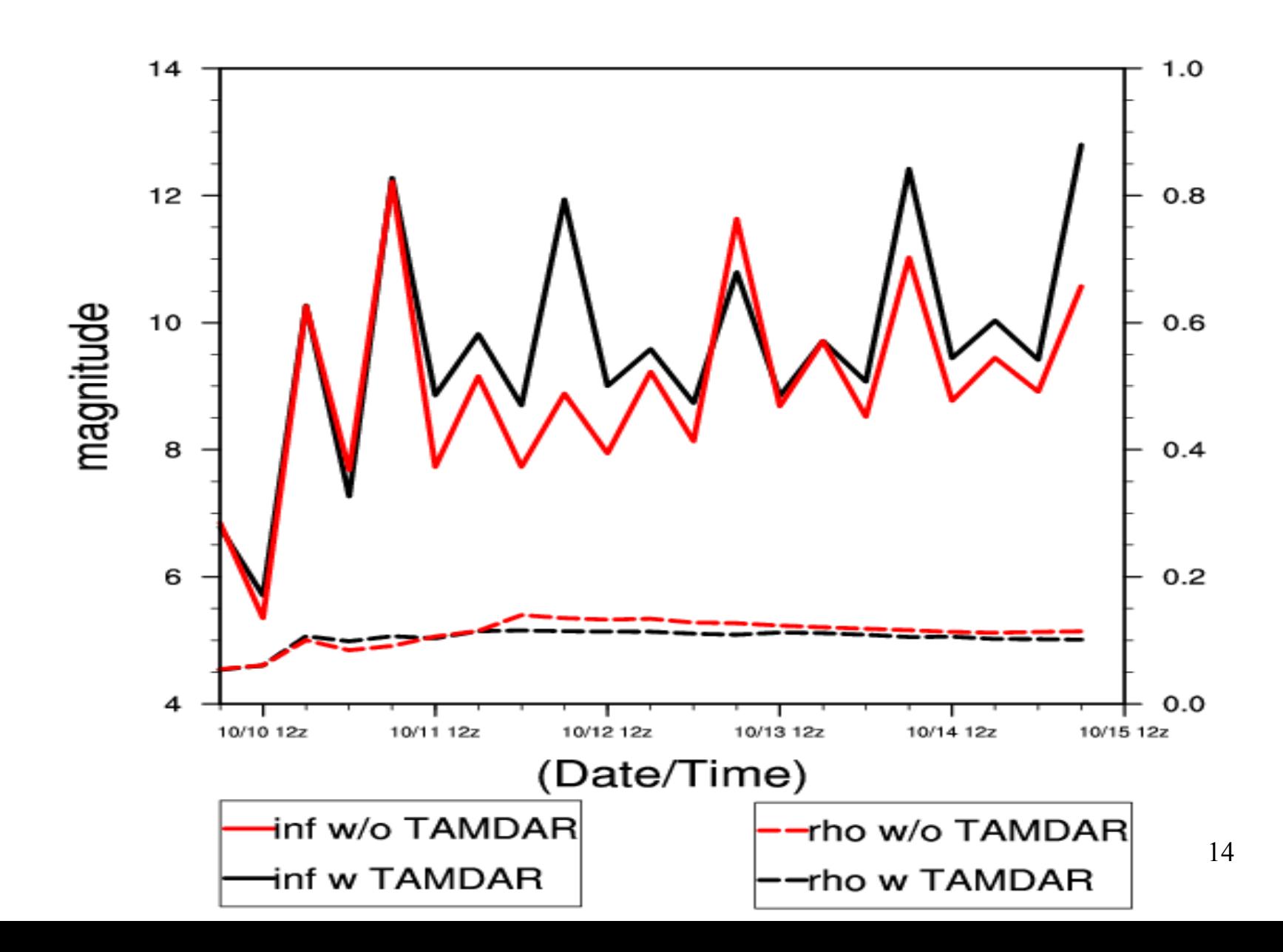

#### **Forecast Verification: RMSED**

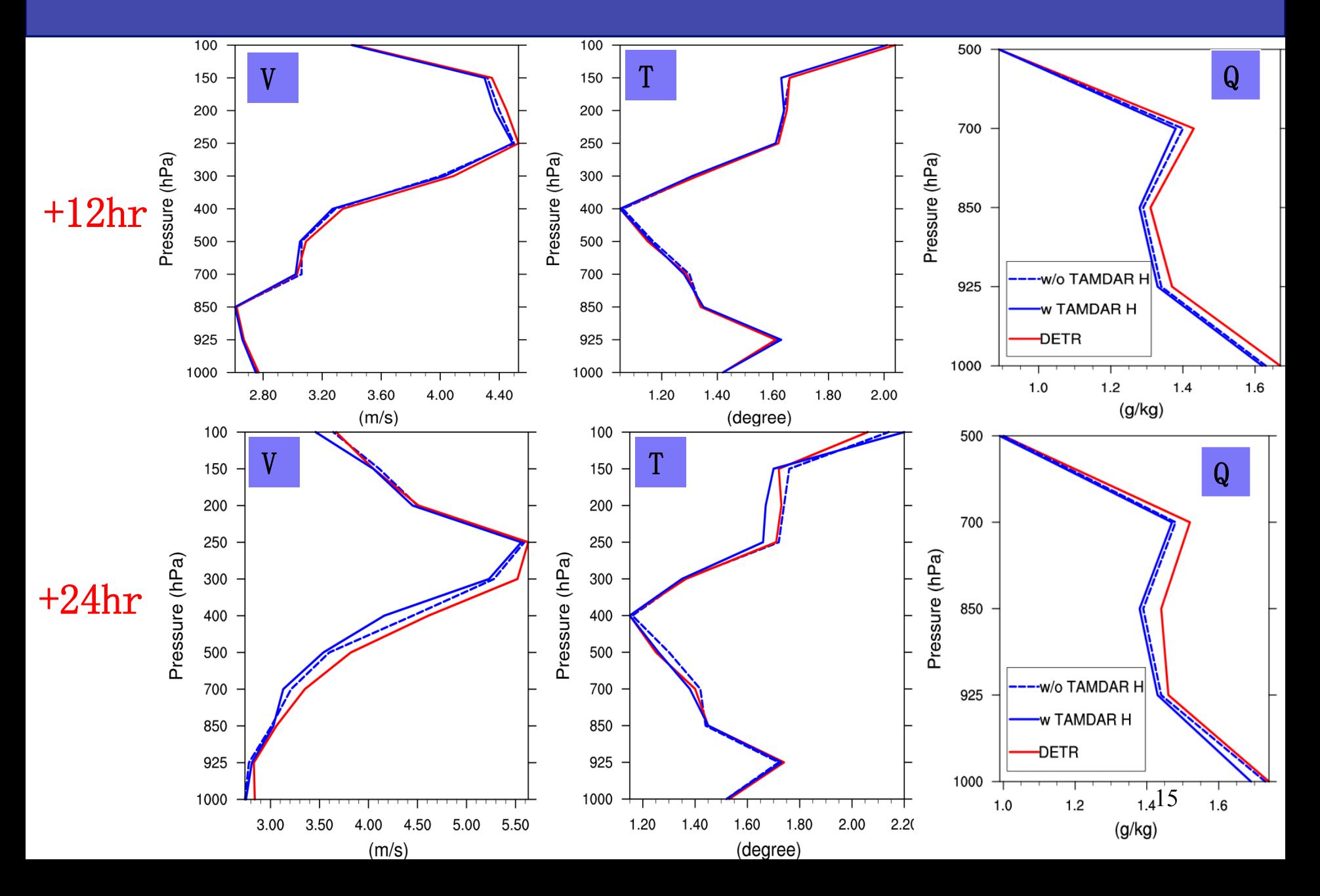

#### **Track Forecast Verification (+24hr)**

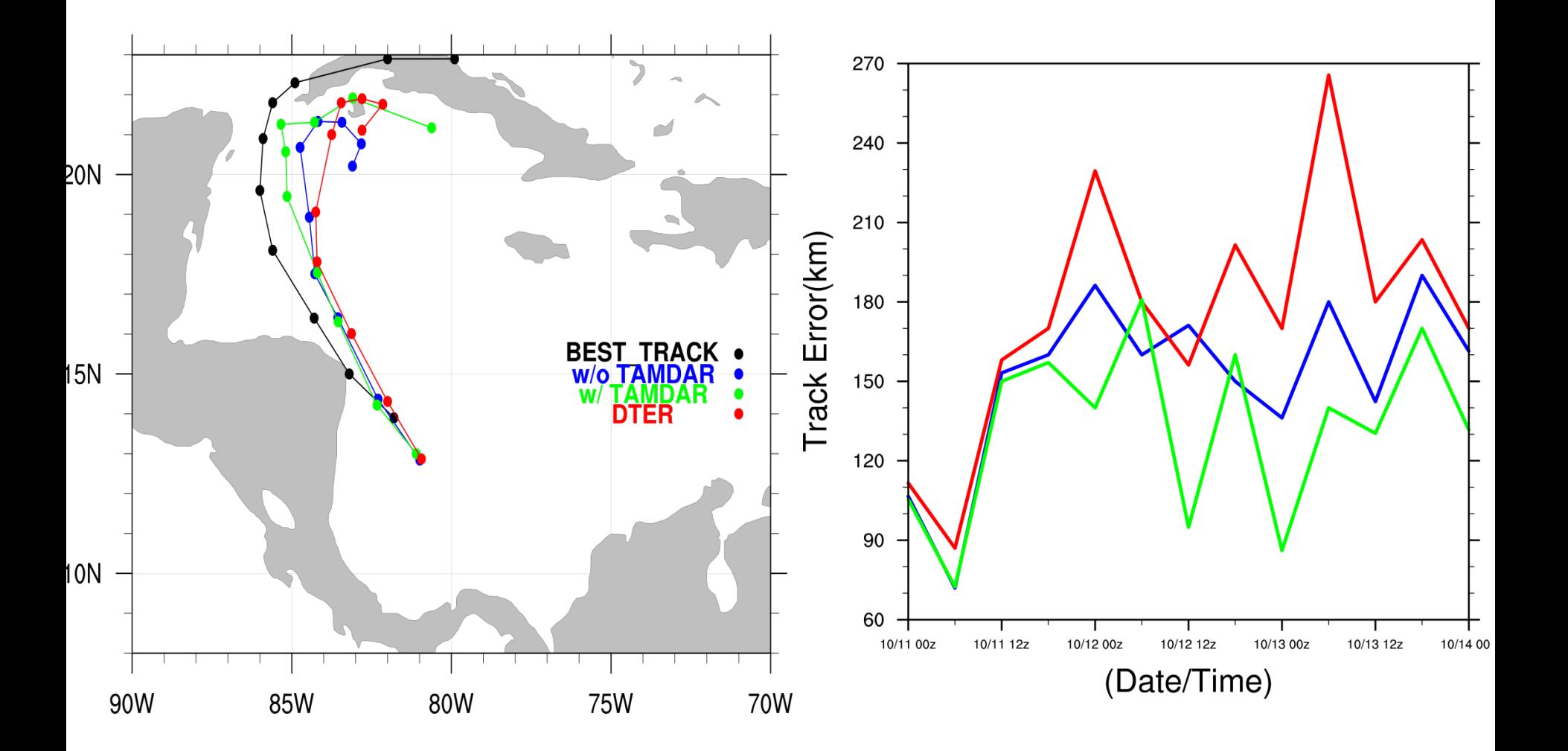

WRFDA Tutorial, July 2014 16

### Hybrid practice

#### § **Computation steps:**

- Computing ensemble mean (**gen\_be\_ensmean.exe**).
- Extracting ensemble perturbations (**gen\_be\_ep2.exe**).
- Running WRFDA in "hybrid" mode (**da\_wrfvar.exe**).
- Displaying results for: ens\_mean, std\_dev, ensemble perturbations, hybrid increments, cost function
- If time permits, play with different namelist settings: "je factor" and "alpha corr scale".

### § **Scripts to use:**

Some NCL scripts to display results.

#### • **Ensemble generation part not included in current practice**

### **Namelist for WRFDA in hybrid mode**

&wrfvar7 ie factor=2,  $\#$  half/half for Jb and Je term (tunable parameter)

&wrfvar16 alphacy method=2, # ensemble part is in model space  $(u, v, t, q, ps)$ 

ensdim\_alpha=10,

alpha\_corr\_type=3,  $\#$  1=Exponential; 2=SOAR; 3=Gaussian

alpha\_corr\_scale=750.,  $\#$  correlation scale in km (tunable parameter)

```
 alpha_std_dev=1.,
```
alpha\_vertloc=true, (use program "**gen\_be\_vertloc.exe 42**" **to generate file**)

## Dual-Resolution hybrid (V3.6)

http://www2.mmm.ucar.edu/wrf/users/workshops/WS2014/ppts/6A.3.pdf

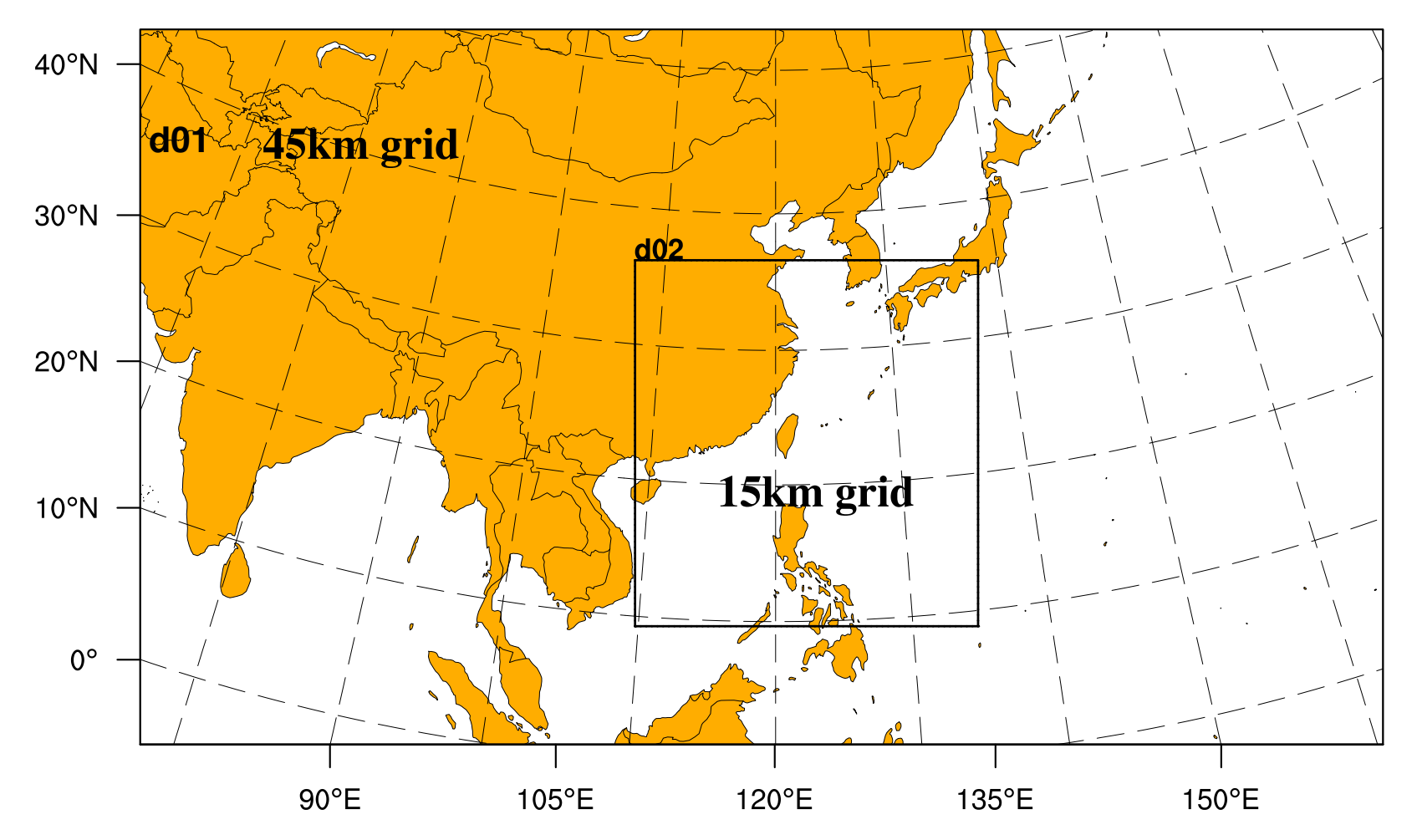

**Doing Hybrid-Analysis at 15km d02 grid but with ensemble perturbation input from 45km d01 grid**

WRFDA Tutorial, July 2014

# Dual-resolution cost-function

• High-resolution (HR) variables:

 $-\mathbf{x}_1$ , **B**, **H**,  $\delta \mathbf{x}$ 

• Low-resolution (LR) variables:

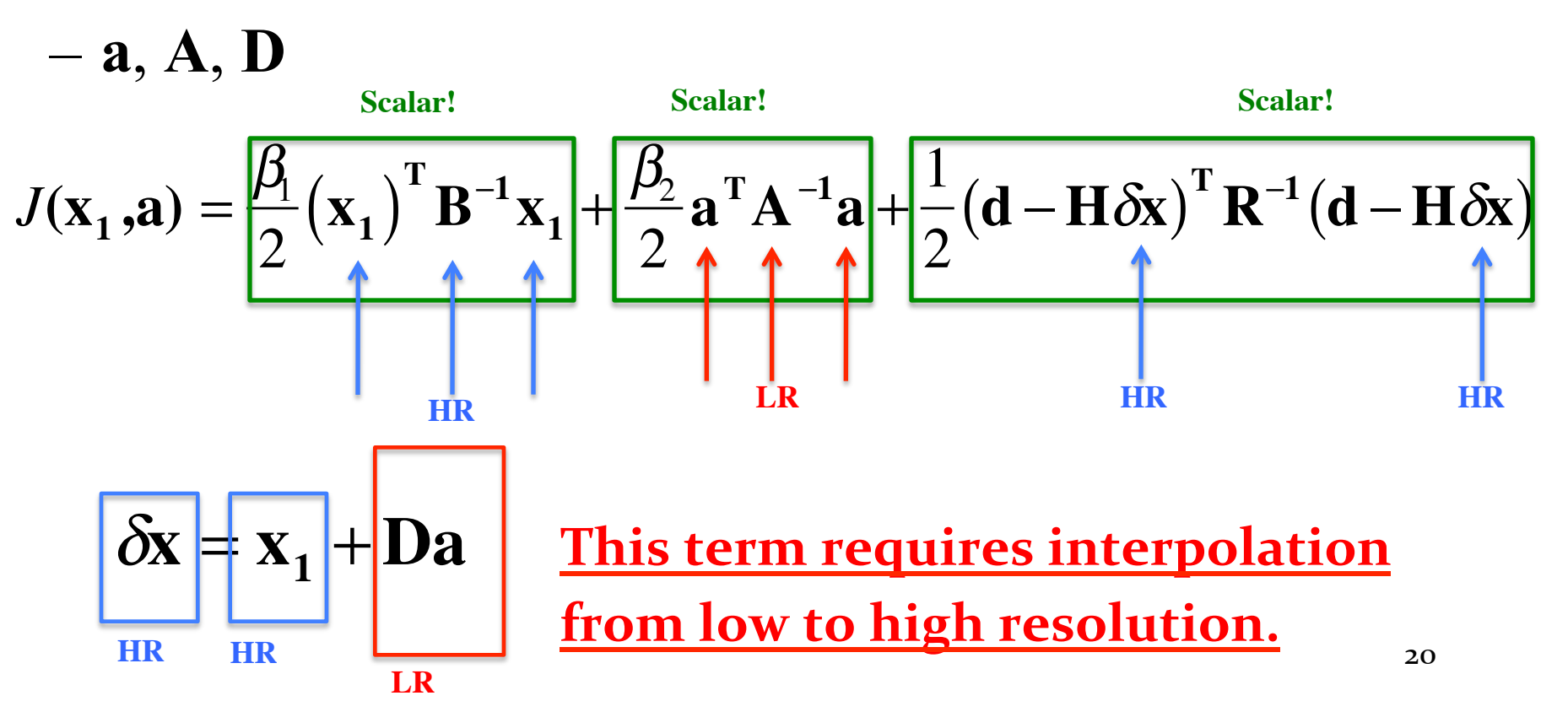

## Intermediate domain

WRFDA directly reads in d01 ensembles, then cut to d02 size (making use of WRF model nest namelist setting)

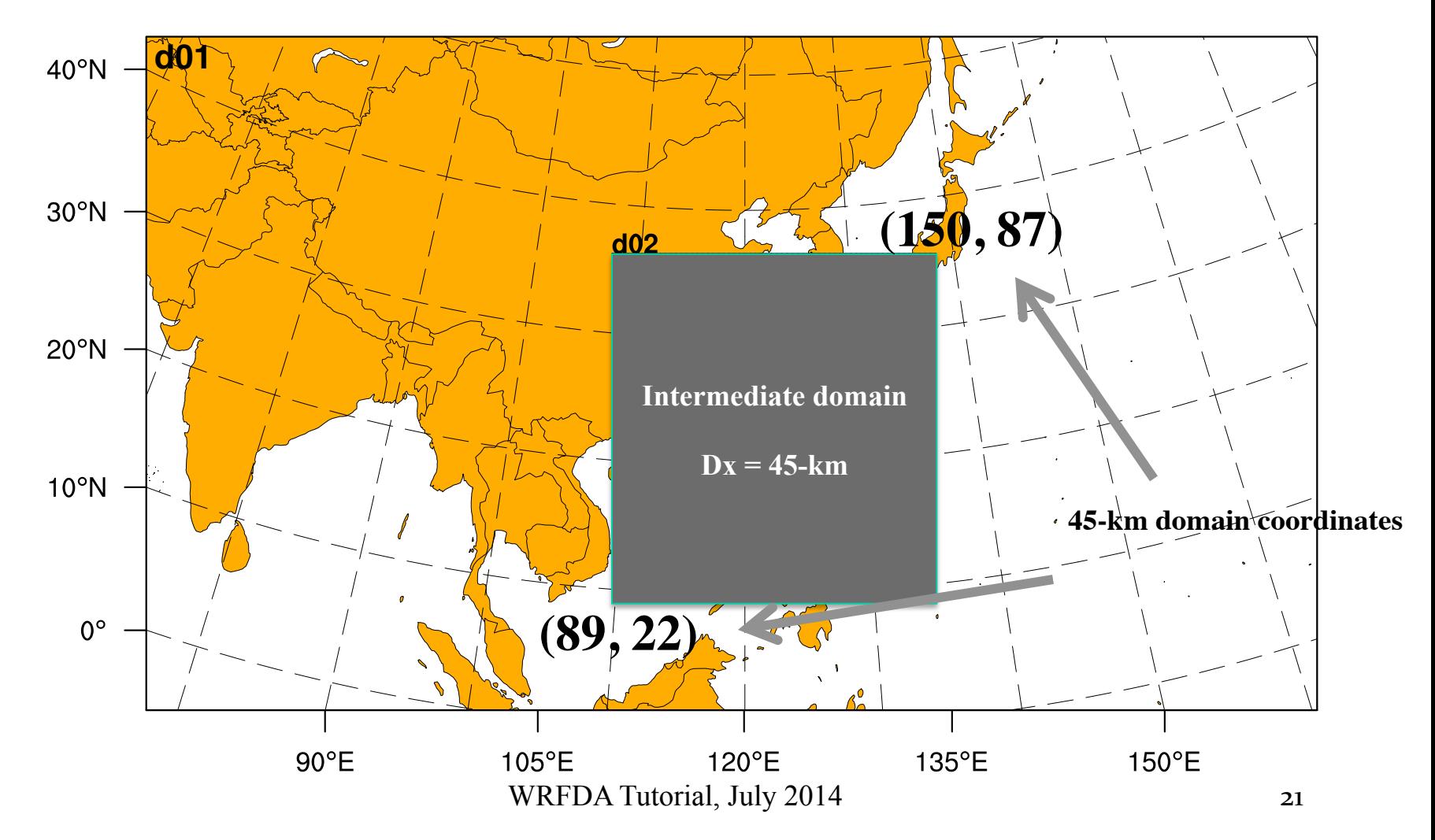

### **References**

T. M. Hamill and C. Snyder, 2000: A hybrid ensemble Kalman filter-3D variational analysis scheme. Mon. Wea. Rev., 128, 2905–2919.

Houtekamer, P. L., and H. L. Mitchell, 1998: Data assimilation using an ensemble Kalman filter technique. Mon. Wea. Rev, 126, 796–811.

Hunt, B. R., E. J. Kostelich, and I. Szunyogh, 2007: Efficient data assimilation for spatiotemporal chaos: A local ensemble transform Kalman filter. Physica D, 230, 112–126.

Lorenc, A. C., 2003: The potential of the ensemble Kalman filter for NWP—A comparison with 4D-VAR. Quart. J. Roy. Me teor. Soc., 129, 3183–3203.

Wang, X., D. Barker, C. Snyder, T. M. Hamill, 2008: A hybrid ETKF-3DVAR data assimilation scheme for the WRF model. Part I: observing system simulation experiment. *Mon. Wea. Rev.*, 136, 5116-5131.

### **References**

Evensen, G., 1994: Sequential data assimilation with a nonlinear quasi-geostrophic model using Monte Carlo methods to forecast error statistics. J. Geophys. Res., 99, 10143-10162.

Bishop, C. H., B. J. Etherton, and S. J. Majumdar, 2001: Adaptive sampling with the ensemble transform Kalman filter. Part I: Theoretical aspects. Mon. Wea. Rev., 129, 420–436.

Anderson, J. L., 2003: A Local Least Squares Framework for Ensemble Filtering. Mon. Wea. R ev., 131, 634–642.

Whitaker, J. S., and T. M. Hamill, 2002: Ensemble Data Assimilation without Perturbed Observations. Mon. Wea. Rev., 130, 1913–1924.

Liu, Z., C. S. Schwartz, C. Snyder, and S.-Y. Ha, 2012: Impact of assimilating AMSU-A radiances on forecasts of 2008 Atlantic tropic al cyclones initialized with a limited-area ensemble Kalman filter. Mon. Wea. Rev., **140** , 4017-4034.

Schwartz, C. S., Z. Liu, X.-Y. Huang, Y.-H. Kuo, and C.-T. Fong, 2013: Comparing limited-are a 3DVAR and hybrid variational-ensemble data assimilation methods for typhoon track forecas ts: Sensitivity to outer loops and vortex relocation. *Mon. Wea. Rev.*, **141, 4350-4372.**